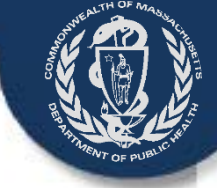

# VIP Account Enrollment Electronic Death Registration System (EDRS)

Medical Facilities such as Hospitals and Medical Data Entry Staff

> Vitals Information Partnership (VIP) System Registry of Vital Records and Statistics (RVRS) Massachusetts Department of Public Health April 2015

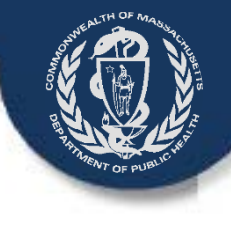

## **Objectives**

This overview will present information about the forms necessary to enroll facilities where deaths occur and the medical data entry staff in the:

- Commonwealth's Virtual Gateway (VG) portal and
- Registry of Vital Records and Statistics' (RVRS) Vitals Information Partnership (VIP) Electronic Death Registration System (EDRS)
- Please note that there are separate instructions for the Medical Certifiers and private medical practices. This presentation does not cover the steps to enroll as a certifier of death certificates

By the end of this session, you will have the basic information needed to successfully:

- Complete your organizational and individual VG and VIP enrollment forms
- Submit your VG and VIP enrollment forms to RVRS

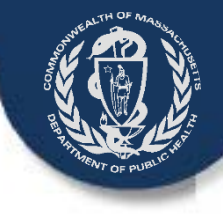

# The Four VG/VIP Forms

Three forms are needed to establish an account in the Commonwealth's Virtual Gateway, and another form is needed to customize your access to the VIP EDRS.

If you do not already have the VG/VIP forms, you can download them here:

[http://www.mass.gov/eohhs/gov/departments/dph/programs/admin/dmoa/vitals/edrs/vip-edrs-medical](http://www.mass.gov/eohhs/gov/departments/dph/programs/admin/dmoa/vitals/edrs/vip-edrs-medical-facilities.html)[facilities.html](http://www.mass.gov/eohhs/gov/departments/dph/programs/admin/dmoa/vitals/edrs/vip-edrs-medical-facilities.html)

- Three of these forms need to be completed just once for each organization.
- Only one form needs to be completed by each user.

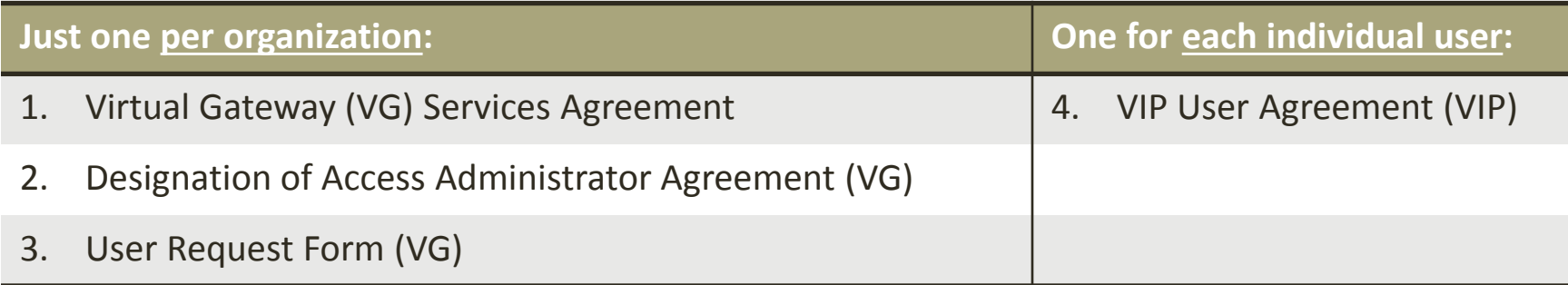

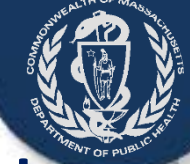

## **Virtual Gateway S**

The three-page VG Services Agreement defines the terms by which your organization will be granted access to the Commonwealth's Virtual Gatewa

A person authorized to sign legal agreements for your organization should read and sign the Services Agreement.

Submit only one form per organization. If you are a birth hospital, you likely have a VG Services Agreement and do not need to fill out another.

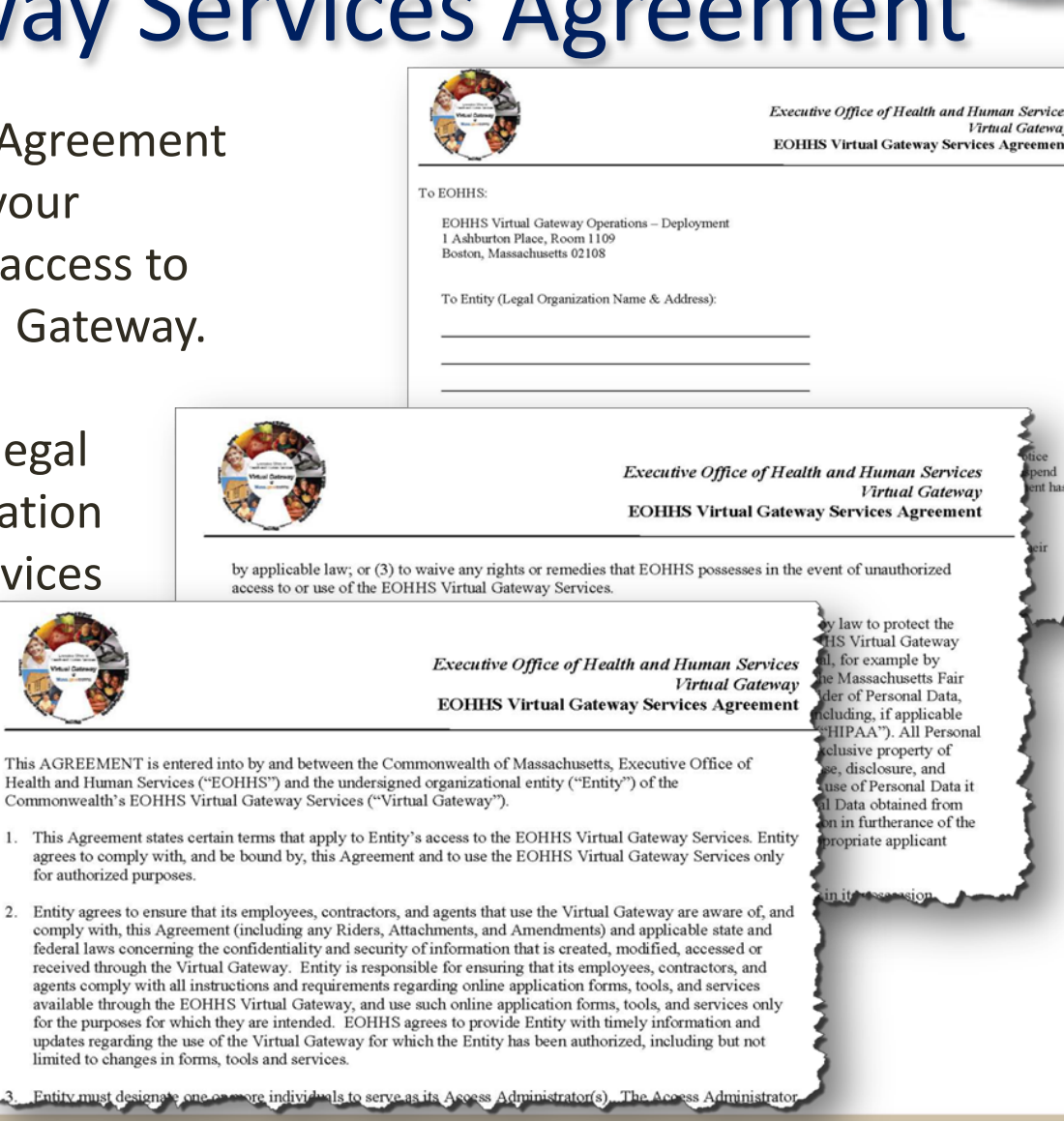

5/8/2015 *Registry of Vital Records and Statistics, Massachusetts Department of Public Health* 4

This AGREEMENT is Health and Human Serv

> updates regarding t limited to changes **Entity must design**

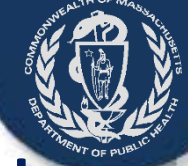

### Virtual Gateway Services Agreement

Hospitals and other medical facilities should have an authorized signatory for the organization fill out and sign this fo

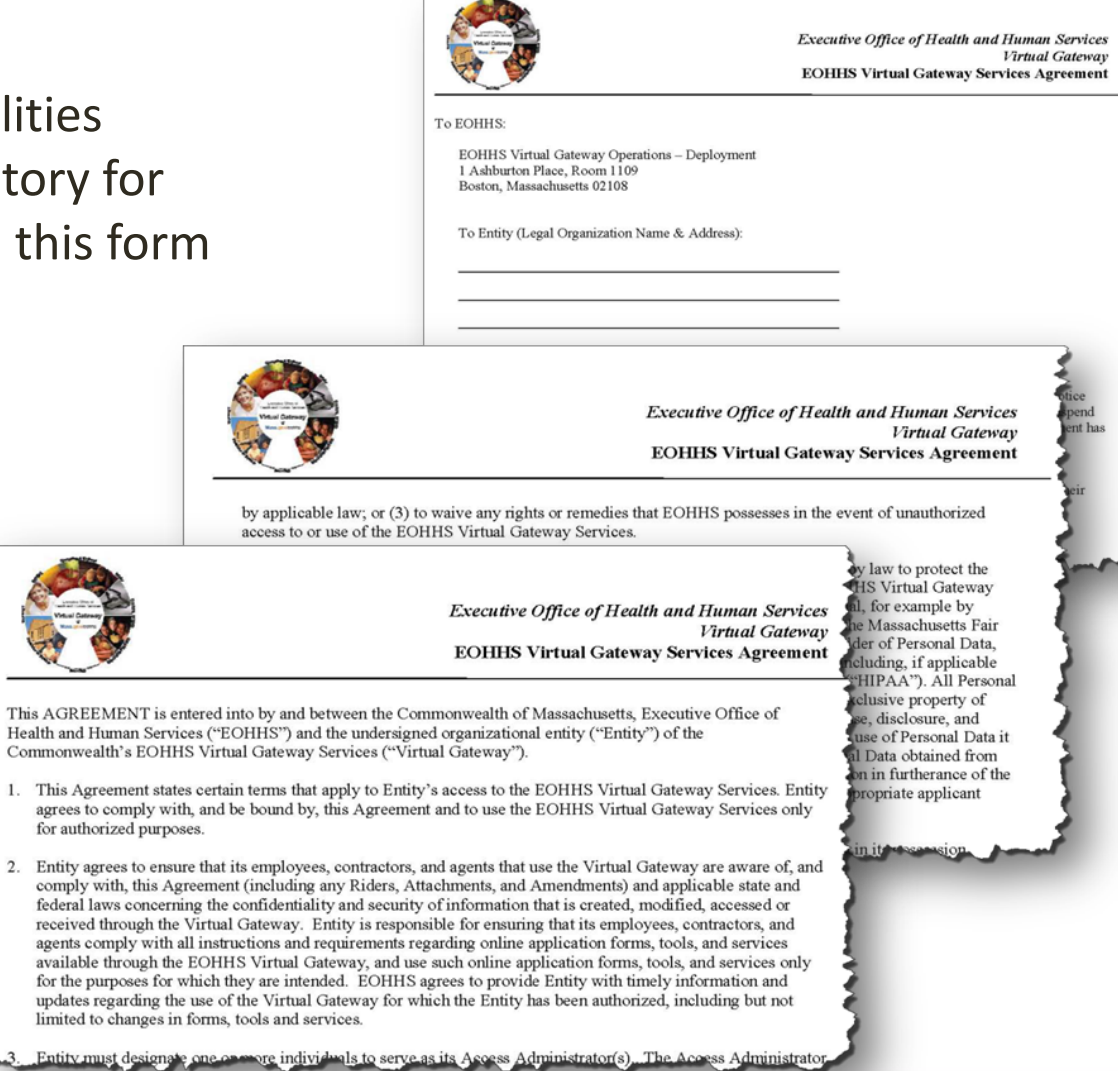

5/8/2015 *Registry of Vital Records and Statistics, Massachusetts Department of Public Health* 5

Commonwealth's

federal laws

### VG Services Agreement

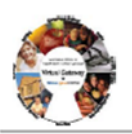

**Executive Office of Health and Human Services** Virtual Gateway **EOHHS Virtual Gateway Services Agreement** 

 $T_A$  FOHHS

EOHHS Virtual Gateway Operations - Deployment 1 Ashburton Place, Room 1109 Boston, Massachusetts 02108

To Entity (Legal Organization Name & Address): Trevor Hall, MD

**Memorial Hospital** 

20 Cabot Street

Beverly, MA 01915

11. This Agreement shall commence and shall continue in effect until terminated by either party by written notice given to the other party thirty days prior to the intended termination date. EOHHS may discontinue or suspend the provisions of this Agreement immediately without notice if it determines that any term of this Agreement has been violated

IN WITNESS WHEREOF, the parties have caused their authorized representatives to sign below to indicate their acceptance of the terms and conditions of this Agreement.

Entity/Organization (to be completed by an authorized representative)

Entity Name (Legal Organization Name)

Doing Business As (DBA)

Entity (Legal Organization) FEIN or Tax ID#

Authorized Representative Signature

Authorized Representative Print Name

Authorized Representative Print Title

That

maalth of Massachmatts cutive Office of Health & Human Service Virtual Gateway Services Agreement Page 3

Rev.8/16/13

This form should be read and completed by the person that has authority to sign on behalf of the Medical Facility

At the top of page 3 ("To Entity"), enter:

- Name of Authorized Representative
- Name of Organization Represented
- Address of Organization

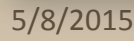

### VG Services Agreement

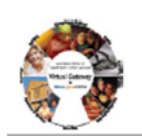

**Executive Office of Health and Human Services** Virtual Gateway **EOHHS Virtual Gateway Services Agreement** 

To EOHHS

EOHHS Virtual Gateway Operations - Deployment 1 Ashburton Place, Room 1109 Boston, Massachusetts 02108

To Entity (Legal Organization Name & Address): **Trevor Hall** 

**Memorial Hospital** 

20 Cabot Street

Beverly, MA 01915

11. This Agreement shall commence and shall continue in effect until terminated by either party by written notice given to the other party thirty days prior to the intended termination date. EOHHS may discontinue or suspend the provisions of this Agreement immediately without notice if it determines that any term of this Agreement has been violated

IN WITNESS WHEREOF, the parties have caused their authorized representatives to sign below to indicate their acceptance of the terms and conditions of this Agreement.

Entity/Organization (to be completed by an authorized representative)

**Memorial Hospital** Entity Name (Legal Organization Name)

Doing Business As (DBA)

12365-10 Entity (Legal Organization) FEIN or Tax ID#

Trevor Hall Authorized Representative Signature

**Trevor Hall** 

Authorized Representative Print Name

#### Director of Patient Services Authorized Representative Print Title

 $10/05/13$ 

Commonwealth of Massachusetts Executive Office of Health & Human Services Virtual Gateway Services Agreement Page 3

Rev.8/16/13

Then, in Section 11:

- Enter the legal name of the **Organization**
- Enter the FEIN or Tax ID # of the organization
- Original Signature of Representative (not a stamp)
- Printed Name of Representative
- Title of the Representative
- Date signed

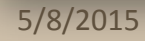

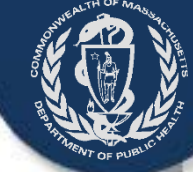

The Access Administrator Designation Form lists (or removes) the primary and secondary individuals that:

- Authorize and request new user accounts
- Request account deactivations when employees leave or transition into non-VIP roles.
- Are in managerial or responsible positions in your organization to know who should have access to the EDRS.
- Submit only one form per organization.

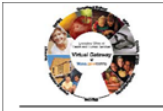

**Executive Office of Health and Human Services** Virtual Gateway **Access Administrator Designation Form** 

As specified in the EOHHS Virtual Gateway Services Agreement entered into by and between the Commonwealth of Massachusetts, Executive Office of Health and Human Services ("EOHHS") and the undersigned organizational entity (the "Entity"), the Entity hereby designates the individual identified on the corresponding Access Administrator Designation Form to act as the Entity's Access Administrator (s).

The Access Administrator must be a member of the Entity's staff in the direct control of the Entity. The Access Administrator shall be responsible for communicating to the EOHHS Virtual Gateway Administrator the identity of the individual end users (including employees, contractors, agents and Business Associates) authorized to access EOHHS Virtual Gateway Services on Entity's behalf (each, an "End User" and collectively, the "End Users"). The Access Administrator shall: (1) provide EOHHS with such information as it may require for each End User; (2)

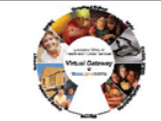

Executive Office of Health and Human Services Virtual Gateway **Access Administrator Designation Form** 

All organizations requesting access to the Virtual Gateway must complete, sign, and return this information to the Virtual Gatewa

**Virtual Gateway Business Service(s):** 

**Legal Organization Name:** 

**Street Address:** 

City, State, Zip Code:

**Phone Number:** 

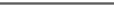

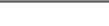

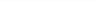

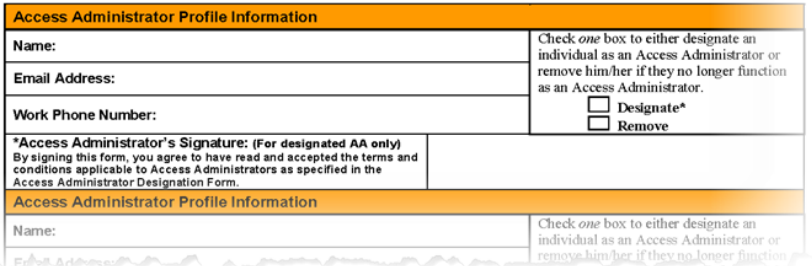

**Fax Number** 

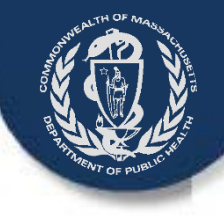

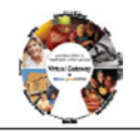

**Executive Office of Health and Human Services** Virtual Gateway **Access Administrator Designation Form** 

All organizations requesting access to the Virtual Gateway must complete, sign, and return this information to the Virtual Gatewa

Virtual Gateway Business Service(s): Vitals Information Partnership (VIP)

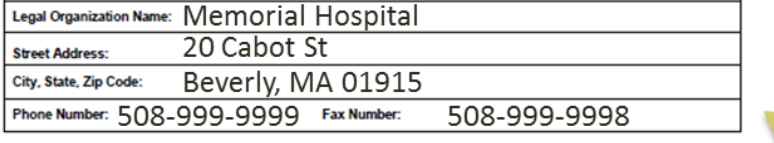

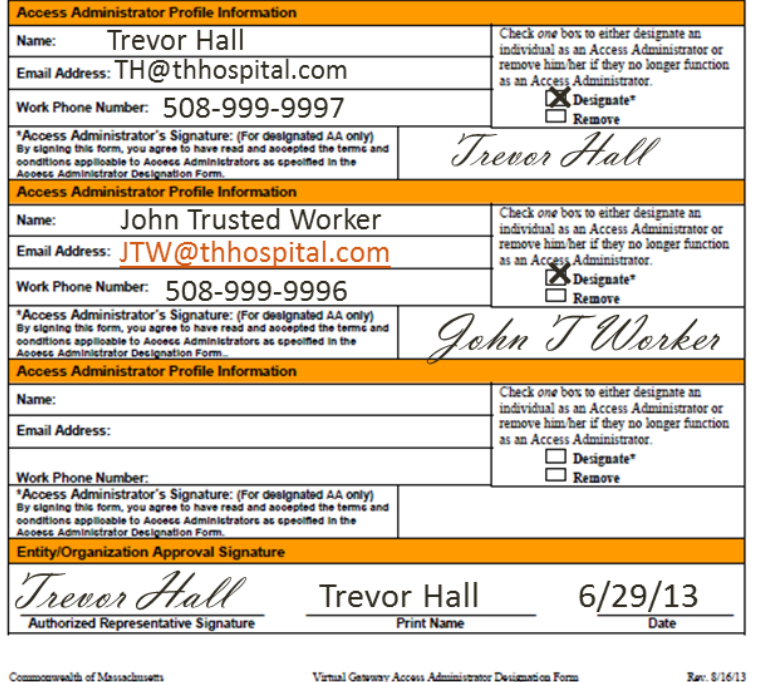

Request "Vitals Information Partnership (VIP)" in the VG Business Services line.

Enter the Legal Name, Address, and Phone/Fax numbers for the organization (as they appear on the VG Services Agreement).

Executive Office of Health & Human Service

rator Designation Form Page 1

Rev. \$/16/13

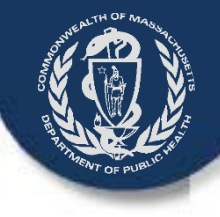

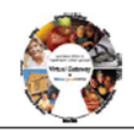

**Executive Office of Health and Human Services Virtual Gateway Access Administrator Designation Form** 

All organizations requesting access to the Virtual Gateway must complete, sign, and return this information to the Virtual Gatewa

Virtual Gateway Business Service(s): Vitals Information Partnership (VIP)

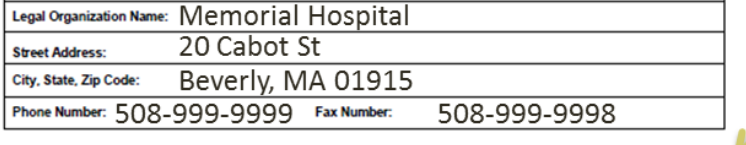

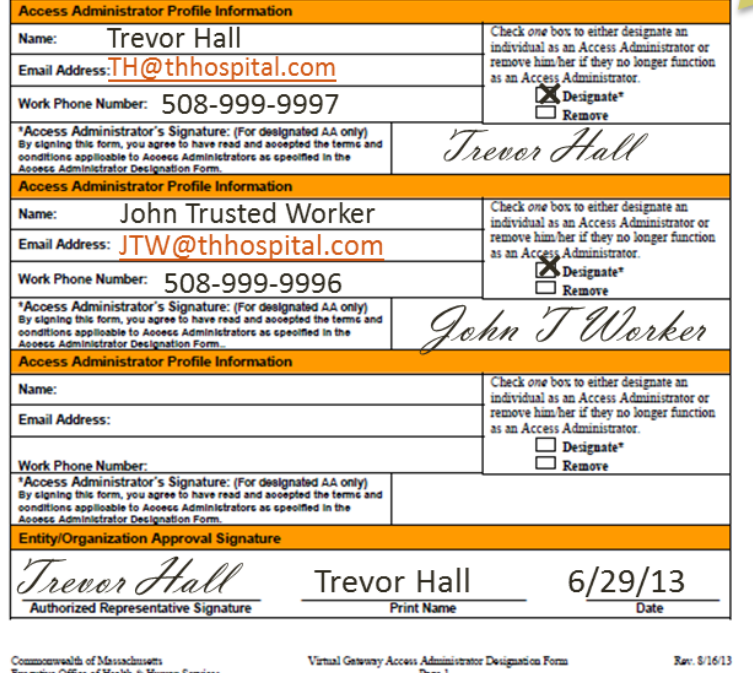

Enter the Name, Email, and Work Phone Number for each access administrator designated by the organization representative.

- This form allows for the designation of up to three administrators.
- RVRS recommends at least two to prevent delays during times of emergency or transitions.
- Check "designate" for new access administrators (or "remove" if a previously identified individual will no longer serve in that role).

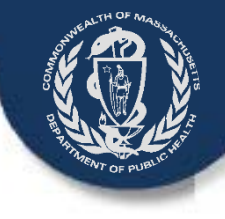

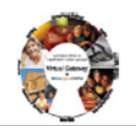

**Executive Office of Health and Human Services** Virtual Gateway **Access Administrator Designation Form** 

All organizations requesting access to the Virtual Gateway must complete, sign, and return this information to the Virtual Gateway.

Virtual Gateway Business Service(s): Vitals Information Partnership (VIP)

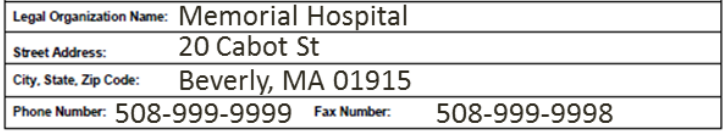

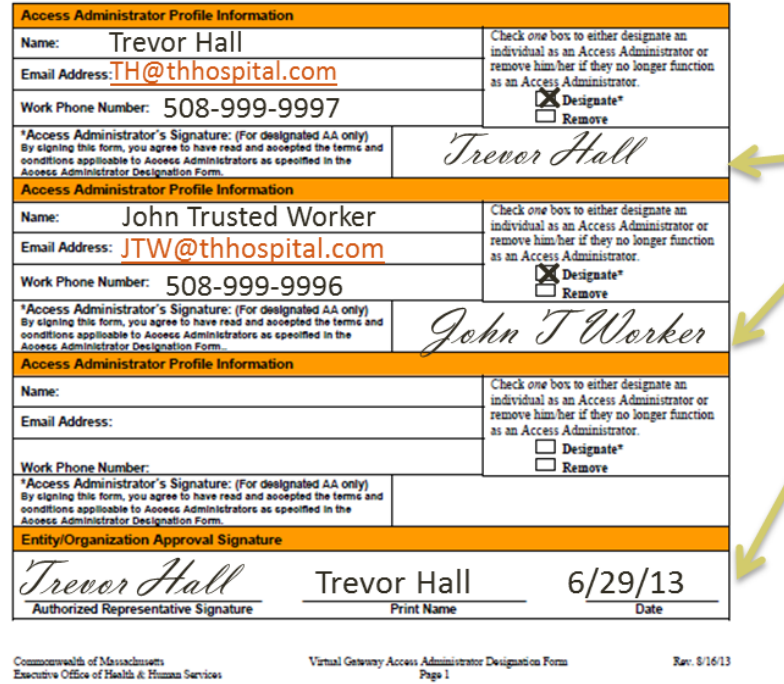

This form must be reviewed and  $\blacktriangleright$  signed by the Representative that signed the VG Services Agreement as well as by each named access administrator.

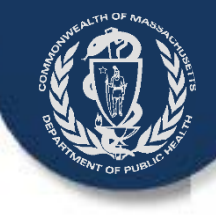

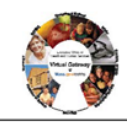

Executive Office of Health and Human Services Virtual Gateway **Access Administrator Designation Form** 

As specified in the EOHHS Virtual Gateway Services Agreement entered into by and between the Commonwealth of Massachusetts, Executive Office of Health and Human Services ("EOHHS") and the undersigned organizational entity (the "Entity"), the Entity hereby designates the individual identified on the corresponding Access Administrator Designation Form to act as the Entity's Access Administrator (s).

The Access Administrator must be a member of the Entity's staff in the direct control of the Entity. The Access Administrator shall be responsible for communicating to the EOHHS Virtual Gateway Administrator the identity of the individual end users (including employees, contractors, agents and Business Associates) authorized to access EOHHS Virtual Gateway Services on Entity's behalf (each, an "End User" and collectively, the "End Users"). The Access Administrator shall: (1) provide EOHHS with such information as it may require for each End User; (2) ensure that all information submitted to EOHHS about each End User is current, accurate, and complete; (3) notify EOHHS promptly of any End User whose access rights must be terminated, for example when an End User leaves the employment of the Entity; and (4) take such actions as EOHHS may direct or require to ensure the security of the Virtual Gateway. Upon receipt from the Access Administrator of all End User information required by this Agreement and any exhibits or amendments thereto, and any additional information that EOHHS may deem necessary to assign such access rights to End Users, the EOHHS Virtual Gateway Administrator shall assign individual account information and access instructions directly to each End User within 5-7 business days.

Entity must notify EOHHS in writing of any change in its Access Administrator designation within 5-7 business days of the change. The Entity must execute a new "Access Administrator Designation" form for each new Access Administrator. EOHHS has the right to terminate the rights of any Access Administrator and to require the Entity to designate a new Access Administrator. Notwithstanding authorization by an Access Administrator, EOHHS reserves the right to terminate any authorized user's access to the Virtual Gateway at any time, with or without cause, without notice and without penalty.

Mail t

Entity/Organization (to be completed by an authorized representative)

#### Memorial Hospital

Entity Name (Legal Organization Name)

Doing Business As (DBA)

12345-67

Entity (Legal Organization) FEIN or Tax ID# Trever Hall

Authorized Representative Signature

**Trevor Hall** horized Representative Print Name

Director of Patient Services

8/23/2013

**EOHHS Virtual G** 

Commonwealth of Massachusetts Executive Office of Health & Human Services Virtual Gateway Access Administrator Designation Form Page 2

Rev. 8/16/13

After reading the guidelines on page 2, enter information about the organization and authorized representative exactly as it appears on the VG Services Agreement:

- Legal name of the organization
- Skip Doing Business As
- FEIN or Tax ID # of the organization
- Original Signature of Representative (not a stamp)
- Printed Name of Representative
- Title of the Representative
- Date signed

Do not mail to EOHHS. Submission instructions will be presented later.

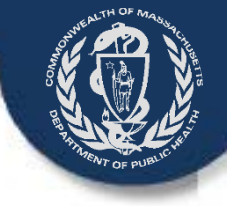

## VIP User Agreement

The VIP user agreement describes the terms and conditions for use of the VIP system.

- **Each person** who will use the VIP system must read and sign a user agreement - including the access administrators. **Users may not share accounts.**
- Each user will identify their functional role and agree to the terms and conditions stated on this agreement.

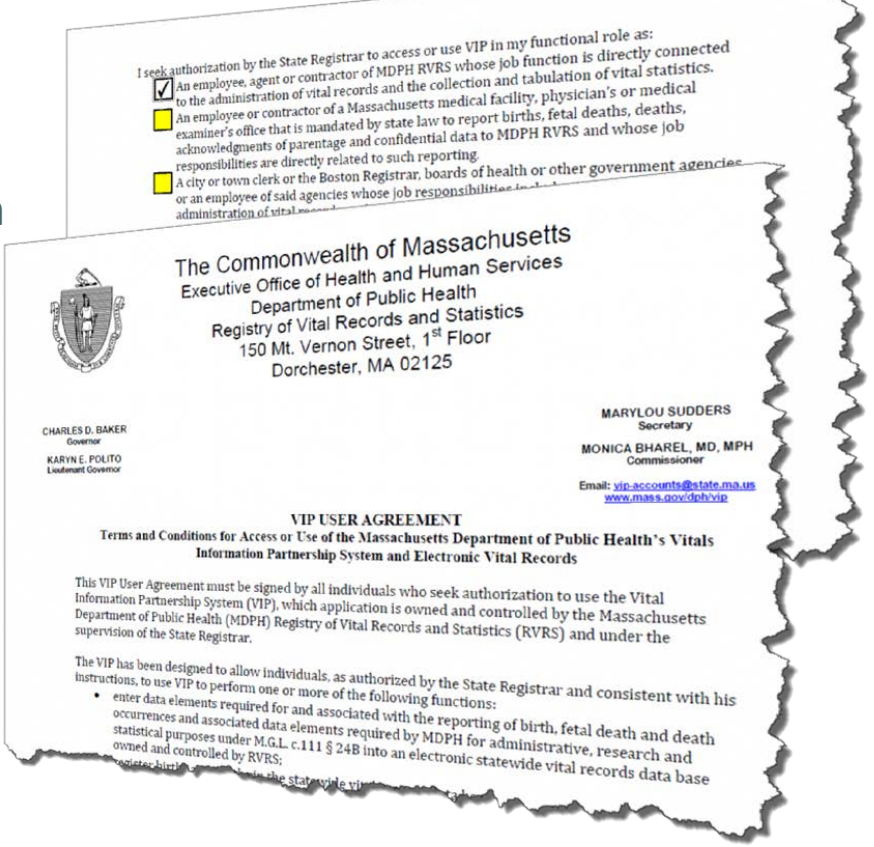

### Submit one form for each individual user.

### VIP User Agreement

#### **VIP USER AGREEMENT**

#### Terms and Conditions for Access or Use of the Massachusetts Department of Public Health's Vitals Information Partnership System and Electronic Vital Records

This VIP User Agreement must be signed by all individuals who seek authorization to use the Vital Information Partnership System (VIP), which application is owned and controlled by the Massachusetts Department of Public Health (MDPH) Registry of Vital Records and Statistics (RVRS) and under the supervision of the State Registrar.

The VIP has been designed to allow individuals, as authorized by the State Registrar and consistent with his instructions, to use VIP to perform one or more of the following functions:

- enter data elements required for and associated with the reporting of birth, fetal death and death occurrences and associated data elements required by MDPH for administrative, research and statistic purposes under M.G.L. c.111 § 24B into an electronic statewide vital records data base owned and controlled by RVRS;
- register births and deaths in the statewide vital records data base; .
- enter data elements required for voluntary acknowledgment of parentage into the statewide vital records data base;
- record voluntary acknowledgment of parentage in the statewide vital record data base;  $\bullet$
- amend records maintained in the statewide vital records database; and
- issue certified copies of vital records from the statewide vital records data base.

For purposes of this Agreement, the term Confidential Data means: any individually identifiable data, including  $\bullet$   $\blacksquare$   $\blacksquare$   $\blacksquare$   $\blacksquare$   $\blacksquare$   $\blacksquare$   $\blacksquare$   $\blacksquare$   $\blacksquare$   $\blacksquare$   $\blacksquare$   $\blacksquare$   $\blacksquare$   $\blacksquare$   $\blacksquare$ but not limited to medical and demographic data that: 1) establishes or reveals the identity of the data surfect or is readily identified with the data subject, including, but not limited to, name, address, telephone number, social security number, health identification number, or date of birth, or 2) provides a reasonable basis .0 believe that the data could be used, either alone or in combination with other information, to identify , data subject. Confidential Data includes any personal data required for or associated with birth and death reporting and registration and voluntary acknowledgement of parentage under applicable state and federal law. In addition for purposes of this Agreement, Confidential Data includes any information required to by supplied fo  $\mathcal{L}$  . The set of  $\mathcal{L}$ 

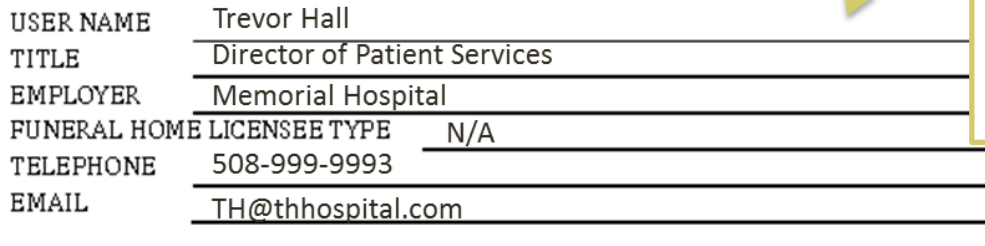

On page 1, each user will enter the following information:

- Full Name
- User's Title
- Name of Employer
	- Applicable to a Medical Data Entry Staff
- Contact Telephone Number
- Contact Email

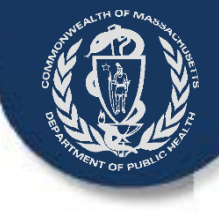

### VIP – User Agreement

I seek authorization by the State Registrar to access or use VIP in my functional role as:

An employee, agent or contractor of MDPH RVRS whose job function is directly connected to the administration of vital records and the collection and tabulation of vital statistics.

An employee or contractor of a Massachusetts medical facility, physician's or medical examiner's office that is mandated by state law to report births, fetal deaths, deaths, acknowledgments of parentage and confidential data to MDPH RVRS and whose job responsibilities are directly related to such reporting.

A city or town clerk or the Boston Registrar, boards of health or other government agencies or an employee of said agencies whose job responsibilities include vital registration, administration of vital records or the collection, tabulation and reporting of vital statistics to MDPH RVRS.

An employee, agent or contractor of a Funeral Home whose job responsibilities include completing and filing the death certificate.

Other, as approved by the State Registrar.

I understand that I must apply and be given authorization to use the Virtual Gateway, as a prerequisite to obtaining authorization and a password to access or use VIP.

#### As a VIP User, I agree that:

- 1. I will access and/or use VIP only as required to perform my job duties as specified above.
- 2. I will not share my VIP User ID and/or password with any person or entity. I will not use another person's VIP User ID and/or password to access VIP.
- 3. I will not share any Confidential Data I enter into or receive from VIP with others unless such sharing is necessary to perform my job duties or as permitted by law.
- 4. I will only access VIP from my work-issued computer. I will not access VIP from any personal equipment or device.
- 5. I will not access VIP from a computer which is in a public area. I will position my screen so that Confidential Data on the screen is not visible to others, and I will log off or lock my computer when stepping away from my workstation.
- 6. I will not put any Confidential Information from VIP on an individual computer hard drive or on any portable media (e.g. CD, thumb drive).
- 7. I will not email or otherwise transmit any Confidential Information from VIP over the internet, except via VIP.
- 8. I will immediately report any privacy or security incidents or breaches, including unauthorized transmissions, to the RVRS VIP Helpdesk.
- 9. If I am a Designated VIP Access Administrator, I will only create, disable or otherwise manage VIP User IDs as authorized by the State Registrar. I will immediately notify the RVRS VIP Helpdesk when a VIP User is terminated or his/her job responsibilities otherwise change so that access to VIP can be terminated.
- 10. I understand that any willful and knowing disclosure of confidential information to unauthorized persons is in violation of the law and may subject me to legal penalty.

Date

I hereby acknowledge I have read the above terms and conditions and agree to be bound thereby as a condition of access to and use of VIP.

renore

**VIP User Signature** 

All Medical Personnel will choose the 2nd option:

> "An employee or contractor of a Massachusetts medical facility, physician's or medical examiner's office that is mandated by state law to report births, fetal deaths, deaths, acknowledgments of parentage and confidential data to MDPH RVRS and whose job responsibilities are directly related to such reporting."

After the form is read, understood and completed, the user must sign and date the agreement.

> The signature must be an original signature, not a stamp.

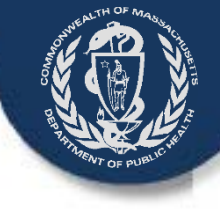

## User Request Form (URF)

The User Request Form is an Excel spreadsheet that must be completed electronically and emailed personally by the Access Administrator.

Each new VG user request (or deactivation request) is listed on this one form.

Form information also assigns specific functionality to each user's VIP account.

Submit one form per organization.

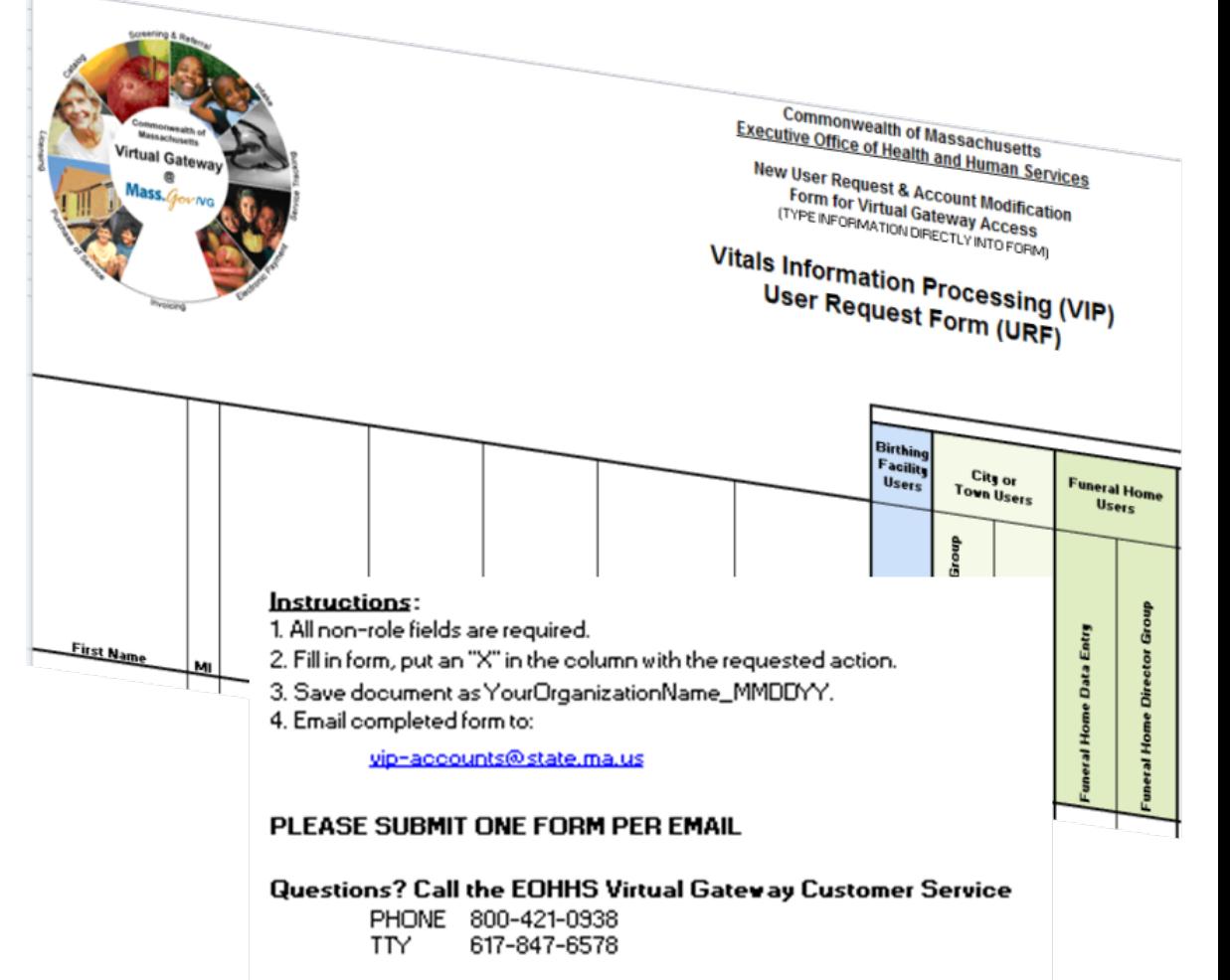

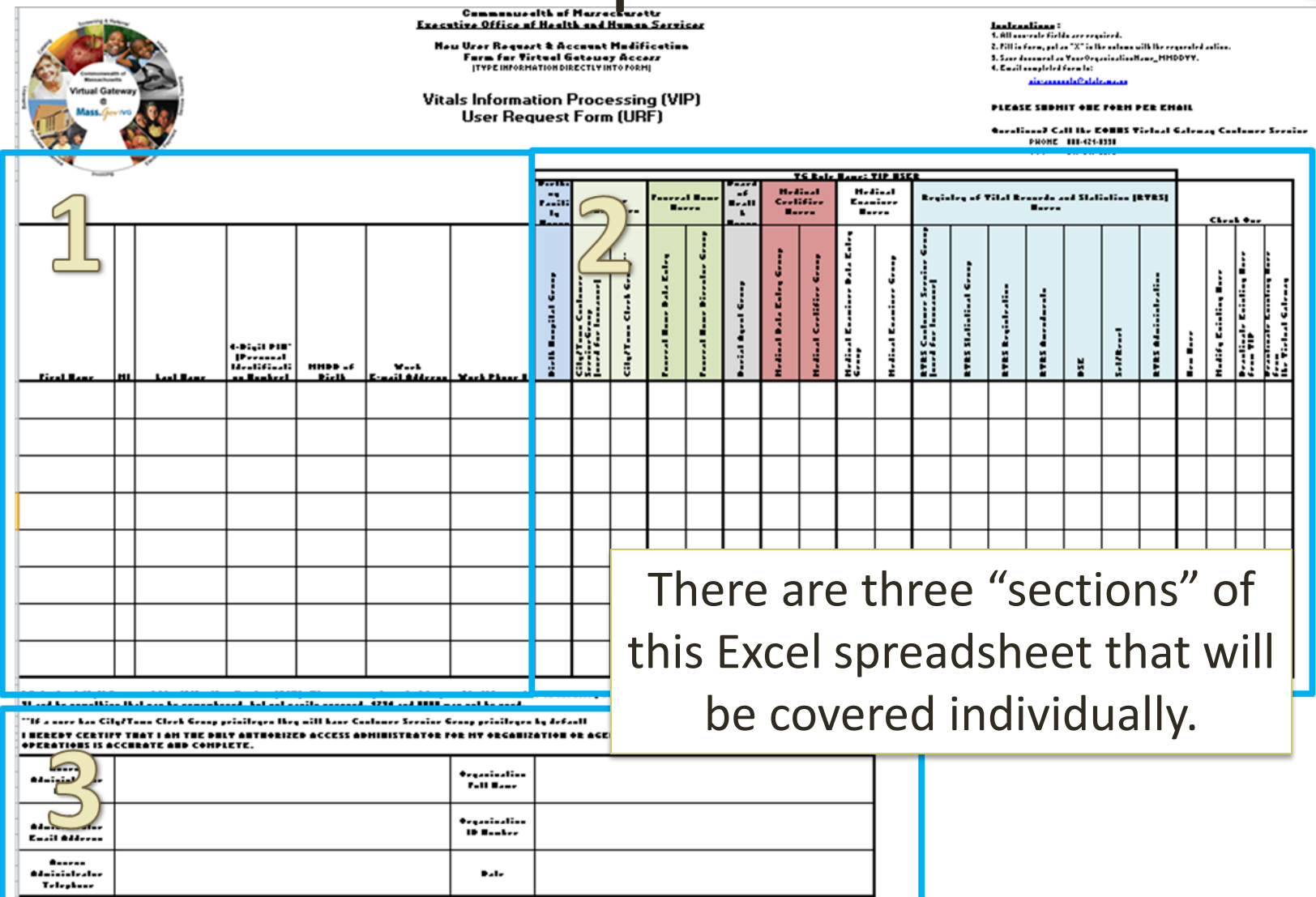

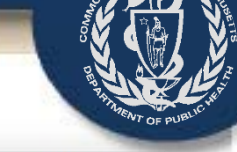

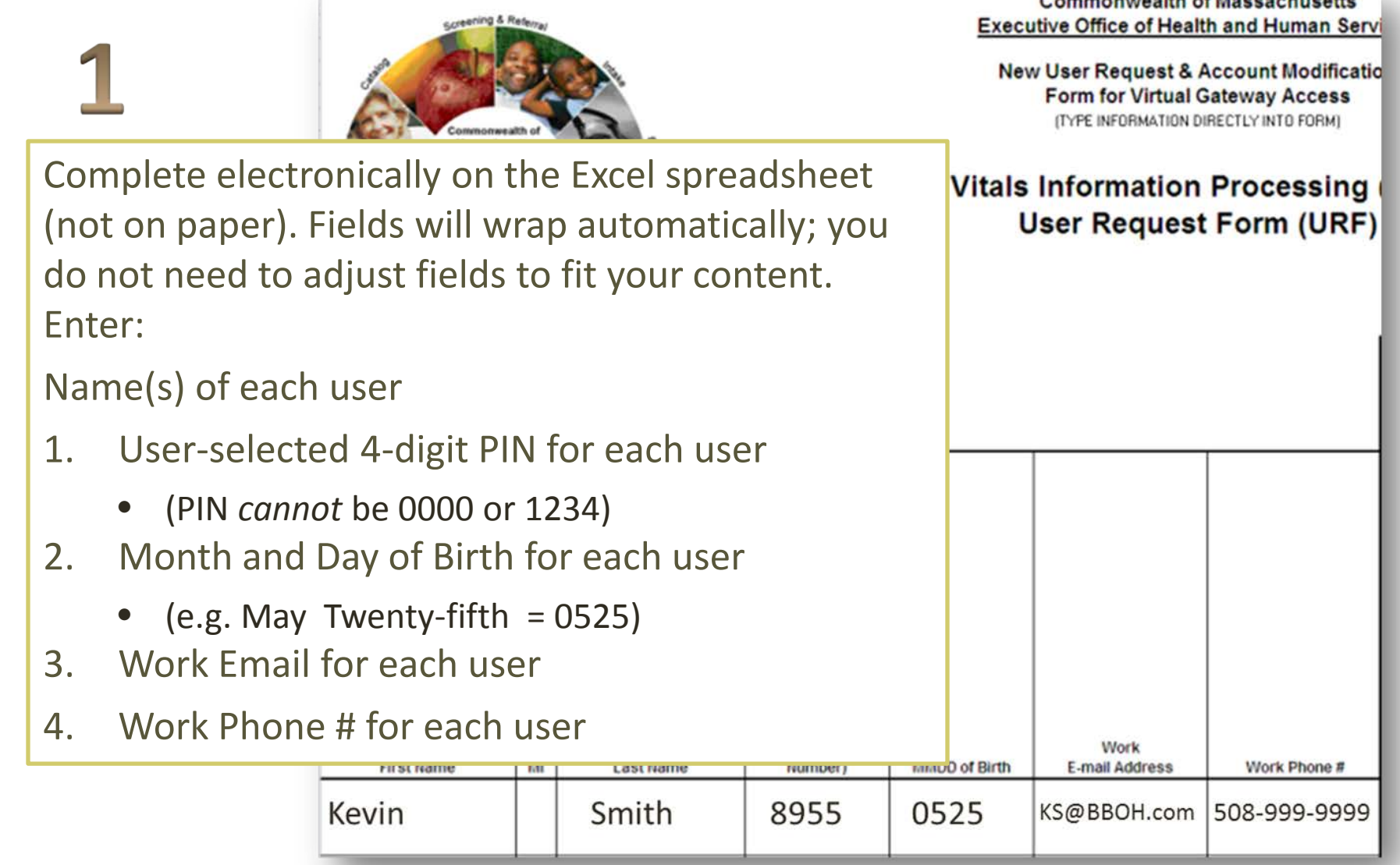

Type an "X" in the appropriate VIP Role column that corresponds with each user row.

Medical Certifier Users

- Medical Data Entry Group
	- Begin and update death certificates and enter medical information but cannot certify.
	- Able to print forms and search for records

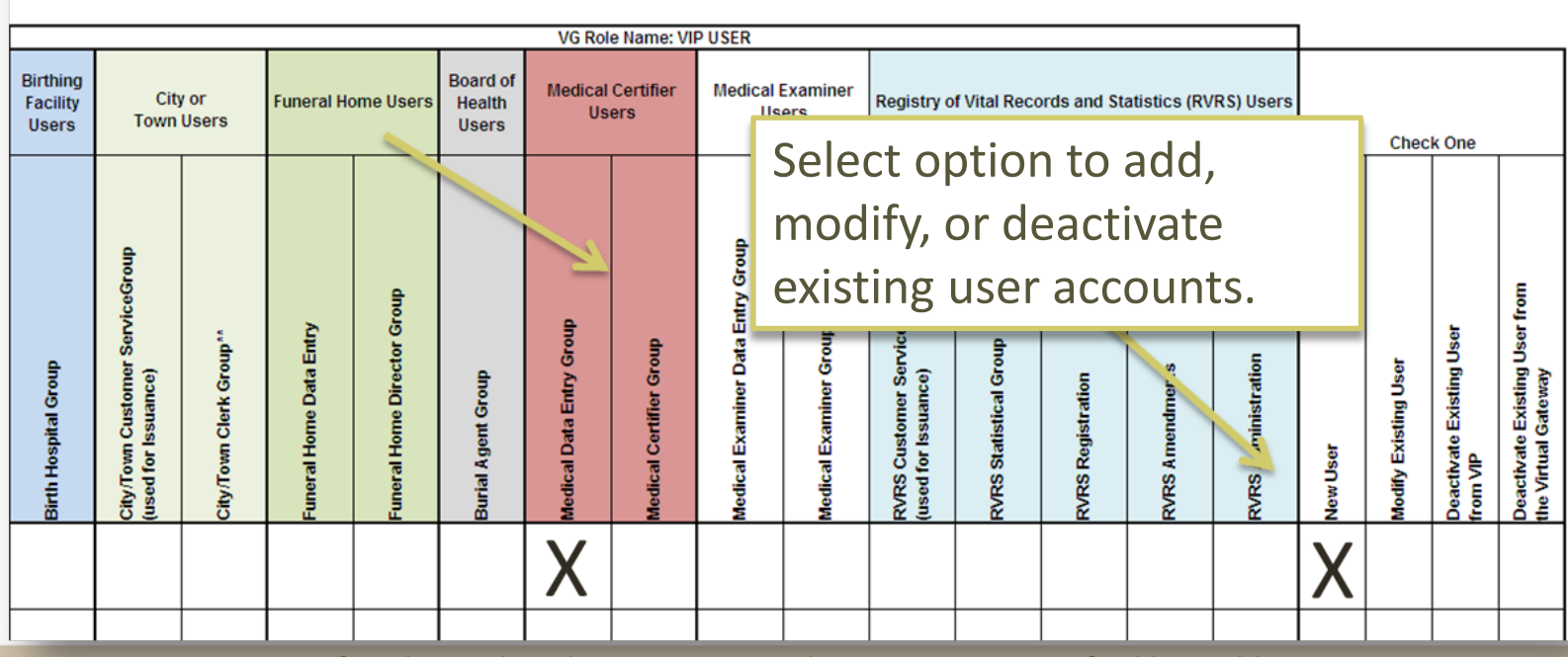

617-847-6578

**TTY** 

### **Instructions:**

- 1. All non-role fields are required.
- 2. Fill in form, put an "X" in the column with the requested action.
- 3. Save document as YourOrganizationName MMDDYY.
- 4. Email completed form to:

vip-accounts@state.ma.us

### PLEASE SUBMIT ONE FORM PER EMAIL

#### Questions? Call the EOHHS Virtual Gateway Customer Service PHONE 800-421-0938 617-847-6578 TTY

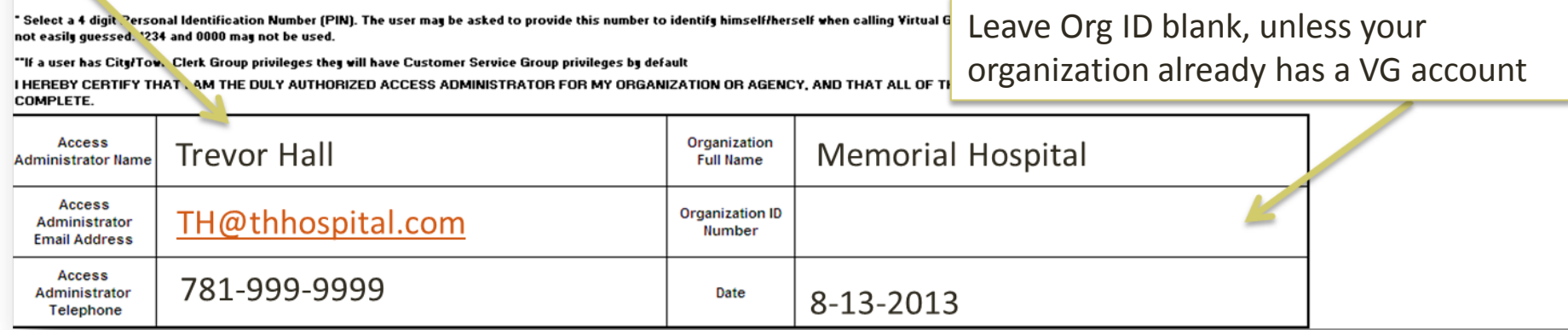

The Access Administrator

• Complete the Access

Administration Info

• Save the document as

shown on the form

Project team email

• Email the spreadsheet to VIP

must now:

3

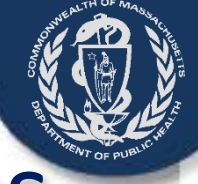

# Where to Send Completed Forms

- Three paper forms are to be mailed to RVRS (not VG):
	- 1. Virtual Gateway (VG) Services Agreement
	- 2. Designation of Access Administrator Agreement
	- 3. VIP User Agreement

Registry of Vital Records and Statistics ATTN: VIP Enrollment Forms 150 Mt. Vernon Street, 1st Floor Dorchester, MA 02125-3105

– An Excel spreadsheet to be e-mailed to RVRS by the Access Administrator:

vip-accounts@state.ma.us

4. User Request Form

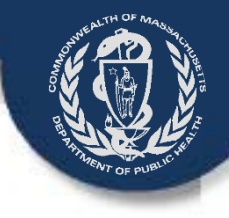

# Submission Checklist

- VG Services Agreement *(Mail original paper to RVRS)*
	- Required for each organization accessing VIP and/or the EDRS
- Designation of Access Administrator *(Mail original paper to RVRS)*
	- Required to establish and maintain access to the VIP and/or EDRS
	- Select a backup Administrator to ease future transitions and gaps in service
- VIP User Agreement *(Mail original paper to RVRS)*
	- Each individual person who will be accessing the VIP and/or EDRS is required to agree to the terms and conditions of the VIP system.
	- **SHARING ACCOUNTS IS NOT ALLOWED**
- User Request Form (URF) *(Access Administrator emails to RVRS)*
	- Form to be used to request/alter users access to the EDRS and Virtual Gateway
	- To be emailed by the Access Administrator from the email account on file with the Virtual Gateway

## Questions?

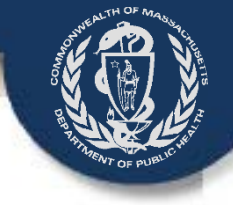

### **Your questions are welcome and appreciated. Please email:**

**[Vip-accounts@state.ma.us](mailto:vipprojectteam@massmail.state.ma.us)**

**Please enroll soon –**

### **account activations may take up to six weeks.**

We look forward to your participation in the Vitals Information Partnership (VIP) Electronic Death Registration System (EDRS)